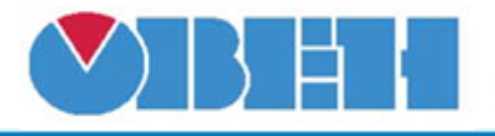

## **Мультивибратор (MV)**

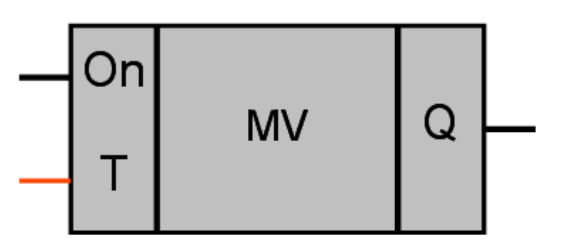

Рисунок 1 – Условное обозначение

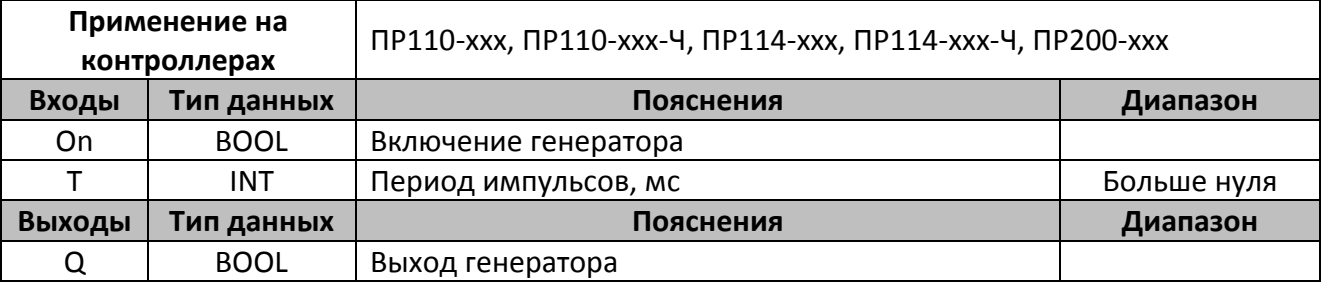

## **Описание работы макроса**

Макрос позволяет генерировать импульсы длительностью Т/2, с паузой между ними, длительностью т/2. Таким образом, период следования импульсов равен «Т». Вход макроса «On» позволяет включать / отключать работу макроса. При «On» равном нулю выход макроса Q также равен нулю. При «On» равном единице на выходе макроса Q генерируются импульсы с заданным периодом.

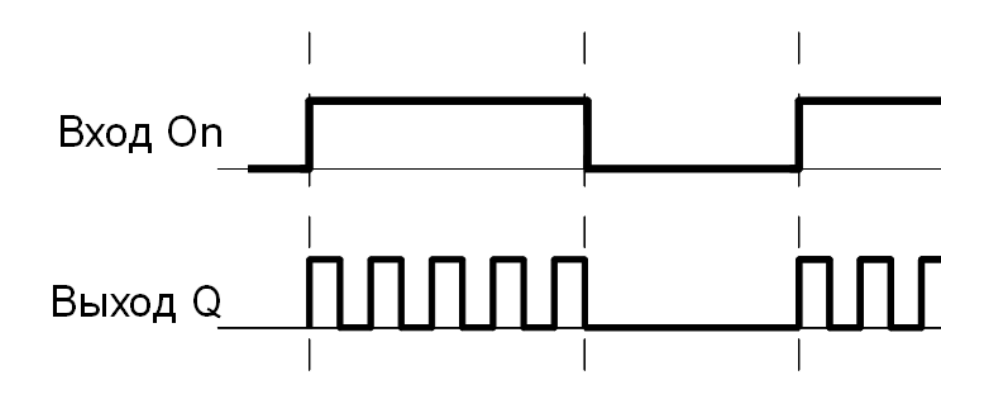

Рисунок 2 – График работы макроса

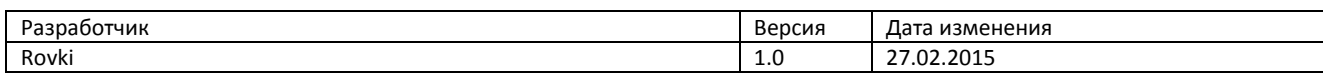